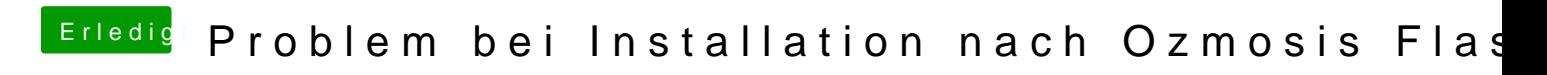

Beitrag von John Doe vom 19. Mai 2015, 10:12

trag bitte erstmal deine Hardware in die Signatur ein